# TD d'électrocinétique  $\star \star \star$ PC

Philippe Ribière

Année Scolaire 2013-2014

# Chapitre 1

# Notice sur les exercices.

Le programme de la physique de la filière PC affiche les objectifs suivants :

- 1. communiquer l'essentiel des résultats sous forme claire et consise, tant à l'oral qu'à l'écrit ;
- 2. analyser le caractère de pertinence : modèle utilisé, limite du modèle, influence des paramètres, homogénéité des formules, symétries, interprétations des limites, ordres de grandeur et précision ;
- 3. chercher l'impact pratique.

Les exercices que je signale doivent être cherchés avant le TD. Pour profiter des séances de TD, il faut avoir vu ses difficultés par rapport à l'exercice et comprendre comment les surmonter. Le TD peut être une occasion de revenir sur un point de cours, une méthode de résolution ou une technique de calcul. Mais pour cela, ils doivent être consciencieusement préparés.

Les exercices traités en cours et TD doivent être refaits seuls, sans regarder la correction. Il faut vous auto évaluer. Les exercices que je sélectionne couvrent l'ensemble des connaissances et techniques à maîtriser dans chaque chapitre. Ils constituent un prolongement du cours.

Ce recueil est donc un outil de travail qui n'est utile que si vous vous l'appropriez (comme toutes les connaissances.)

Passons à quelques conseils généraux pour les épreuves écrites et orales (souvent issus des rapports de concours) :

- 1. Le cours (qui comprends les exercices classiques et les TP) est la base de la connaissance. Le cours et les exercices doivent être repris sérieusement d'un cours sur l'autre (une simple lecture ne suffit pas). Les problèmes de concours sont souvent très proches du cours. D'ailleurs un rapport du concours centrale souligne "qu'une bonne connaissance du cours permet aux candidats d'obtenir des notes tout à fait satisfaisantes."
- 2. Les commentaires sont valorisés par les correcteurs qui apprécient que les candidats prennent du recul face à leur résultat. (Homogénéité, ordre de grandeur, pertinence physique, lien avec les connaissances personnelles,...)
- 3. Le jury sanctionne "les figures incomplètes et non soignées, l'absence de numérotation des questions". Traiter les questions dans l'ordre. (Laisser de la place au besoin.) Encadrer les résultats

et soigner la présentation, sauter des lignes, rayer proprement au besoin et ne raturer pas "La clarté du raisonnement est synonyme de clarté de la réaction."

4. Avant de débuter un exercice, lisez attentivement l'énoncé. Si la formulation peut vous paraître déroutante, des mots clefs doivent vous permettre de vous rattacher à une partie de cours. Les erreurs viennent souvent d'une mauvaise lecture de l'énoncé. Attention aussi à l'écueil inverse, à savoir de vouloir reconnaître un exercice déjà traité et de ne pas s'adapter à l'énoncé de l'exercice proposé par l'examinateur.

Passons à quelques conseils plus spécifiques pour l'épreuve orale :

1. Pour la question de cours :

Rappeler en deux mots le thème de la question de cours.

Etre précis dans ces réponses (définition, théorème), dire tout ce que l'on sait sans s'étendre au delà du suiet.

2. Pour l'exercice :

Resituer l'exercice par rapport au cours et préciser les lois physiques utilisées (en justifiant le choix.)

Faire les calculs jusqu'au bout :"L'ordre de grandeur du résultat est plus important que la troisième décimale ; l'emploi d'une calculatrice n'est pas toujours indispensable bien qu'il faille l'avoir sur soi."

Conclure, faire un retour sur l'exercice et commenter, prendre du recul. Penser au principe de pertinence : homogénéité et pertinence (par extrapolation au cas limite) du résultat. "il faut réagir devant un résultat absurde : l'analyse dimensionnelle doit être spontanément utilisée pour tester la validité des relations obtenues".

- 3. "Saluer l'examinateur relève de la règle de politesse, encore en usage nous semble-t-il. Par ailleurs, on préférera la formule "Bonjour Monsieur (ou Madame)" au "Bonjour" trop familier... La tenue vestimentaire correcte tient de la même règle, surtout pour de futurs cadres supérieurs." Arriver à l'heure est aussi une règle élémentaire.
- 4. Bien tenir le tableau, propre et structuré. Eviter de parler au tableau. "Que pensez de certains qui font des calculs au tableau en prenant soin de tourner le dos `a l'examinateur, en lui masquant les calculs et en les commentant à voix basse, de manière rigoureusement incompréhensible." Demander toujours à l'examinateur si vous pouvez effacer votre tableau.
- 5. Ne pas rester blanc et muet. Si vous êtes bloqué, c'est un oral, cherchez à dialoguer avec l'examinateur et surtout soyez très attentif à ses indications. Néanmoins, rester sobre dans la présentation : "Il faut proscrire tout ce qui peut laisser croire à de la désinvolture, celle ci  $\acute{e}$ tant souvent signe d'imprécision et de manque de rigueur."

Pour toutes questions, ou compléments d'informations, vous pouvez me contacter par mèl : ribierep@gmail.com

# Chapitre 2

# Révision d'électrocinétique.

## 2.1 Fonctionnement des générateurs.

Les deux piles de la figure 2.1  $(e_1; r_1)$  et  $(e_2; r_2)$  sont branchées sur la résistance R variable. L'objectif est de déterminer selon la valeur de R le fonctionnement récepteur ou générateur de chacune des piles. Pour cela, on cherchera par différentes méthodes à calculer le courant  $i_3$  dans la résistance R variable (appelé si nécessaire  $R_3$  pour plus de simplicité). On pourra aussi supposer que  $e_2 > e_1$ .

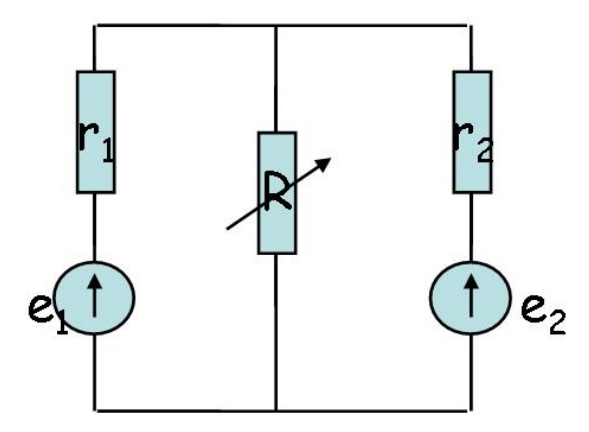

FIGURE  $2.1$  – Fonctionnement des générateurs.

- 1. Etablir la loi des noeuds et la loi des mailles. En déduire alors  $i_3$ , puis de  $i_1$ . Calculer la puissance dans la pile 1. Conclure quant à la valeur de R à partir de laquelle la pile 1 se met à fonctionner en récepteur.
- 2. A l'aide des transformations de Thévenin Norton, établir le générateur équivalent aux deux générateurs.

En déduire alors  $i_3$ , puis  $i_1$  et enfin la valeur de R à partir de laquelle la pile 1 se met à fonctionner en récepteur.

3. A l'aide du théorème de Millman, calculer la tension dans les trois branches. En déduire alors  $i_3$ , puis  $i_1$  et enfin la valeur de R à partir de laquelle la pile 1 se met à fonctionner en récepteur.

Commentaires :

- 1. Cet exercice permet d'aborder tous les théorèmes de l'électricité. C'est donc un exercice riche, à refaire en révision.
- 2. Faire un schéma claire permet d'appliquer correctement la loi des noeuds et la loi des mailles.
- 3. Les transformations de Thévenin Norton, montage diviseur de courant et de tension, théorème de Millman... permettent de gagner du temps par rapport à l'application de la loi des noeuds et des mailles mais il faut se rappeler qu'ils viennent tous des lois de Kirchhoff qui sont les  $f$ ondements de l'électrocinétique.

## 2.2 Calcul de générateur équivalent.

Déterminer le dipôle actif équivalent à celui présenté sur la figure 2.2.

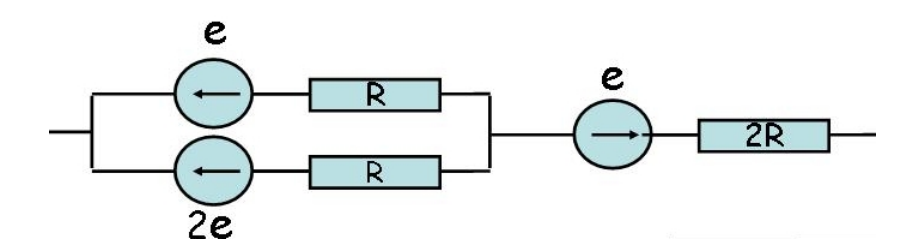

FIGURE  $2.2$  – Calcul de générateur équivalent.

### 2.3 Générateur de Thévenin et Norton.

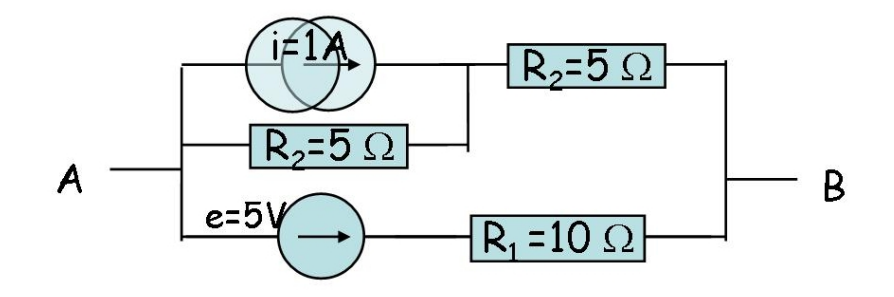

FIGURE 2.3 – Générateur de Thévenin et Norton.

Donner le modèle de Thévenin et Norton du dipôle AB de la figure 2.3.

#### 2.4 Pont de Wheastone.

On considère l'association des quatre résistances de la figure 2.4.

Sachant qu'un générateur de tension idéal est branché entre A et B, calculer la tension entre le point C et D. A quelle condition, cette tension est elle nulle ?

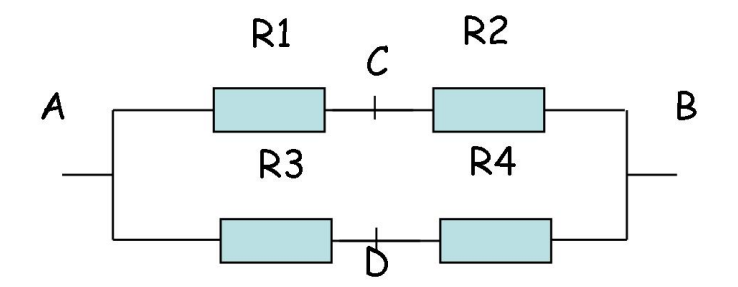

#### Figure 2.4 – Pont de Wheastone

Commentaires : Cet exercice est un grand classique. L'intérêt du pont de Wheastone est de pouvoir déterminer une variation de résistance faible, disons quelques ohms, sur une résistance qui est grande, de l'ordre des Mégaohms, ce qui serait autrement impossible. Ainsi une jauge de contrainte est une résistance variable en fonction de la contrainte. La mesure s'effectue en étudiant le "déséquilibre" du pont.

### 2.5 La diode.

L'on considèrera le modèle d'une diode idéale, qui se comporte soit comme un interrupteur fermé soit comme un interrupteur ouvert.

- 1. Tracer la caractéristique de la diode. La diode est elle un dipôle symétrique ? La diode est elle un dipôle linéaire?
- 2. Dans le circuit de la figure 2.5a, la tension est sinusoïdale :  $e(t) = e_0 \sin(\omega t)$ . Dessiner la tension  $u_R(t)$ .
- 3. Calculer la résistance équivalente au dipôle de la figure 2.5b. Tracer sa caractéristique et commenter.

Commentaires : La diode est souvent modélisée par un interupteur ouvert ou fermé. La méthode de raisonnement par hypothèse-conclusion-validation de la l'hypothèse est une démarche à maitrisée.

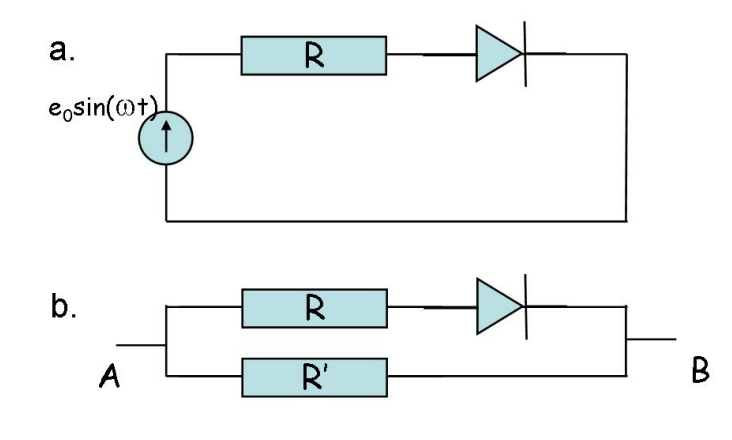

Figure 2.5 – Montage simple avec une diode.

## 2.6 Modélisation d'un transistor.

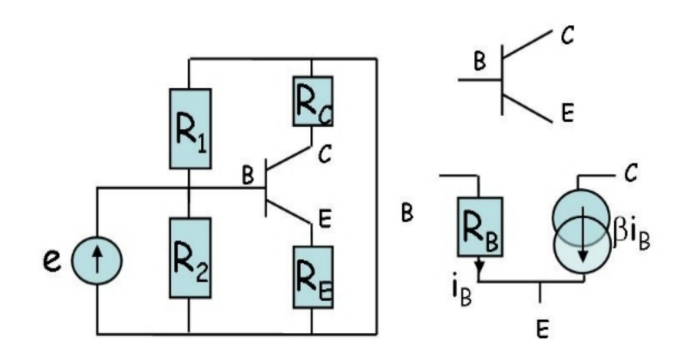

Figure 2.6 – Transistor.

Considérons le montage de la figure 2.6. Ce montage comprend un transistor (base B, émetteur E et collecteur C). Le schéma présente le schéma équivalent au transistor, qui comprend une résistance  $R_B$  et un générateur de courant  $\beta i_B$ . Le courant délivré par ce générateur est donc fonction du courant qui traverse la résistance  $i_B$  (On parle de source liée). Un transistor permet d'amplifier un courant. Exprimer  $u_C$  en fonction de e,  $\beta$ ,  $R_C$ ,  $R_E$  et  $R_B$ .

 $Commentaires: Le transistor n'est pas au programme, ni même les sources liées mais en lisant$ 

bien l'énoncé, en appliquant simplement les lois de Kirchhoff et en se laissant guider, l'exercice est très simple.

#### 2.7 Charge d'un condensateur.

On étudie le montage de la figure 2.7. A  $t=0$ , le condensateur C est déchargé et on ferme l'interrupteur K sur le générateur de tension continu E.

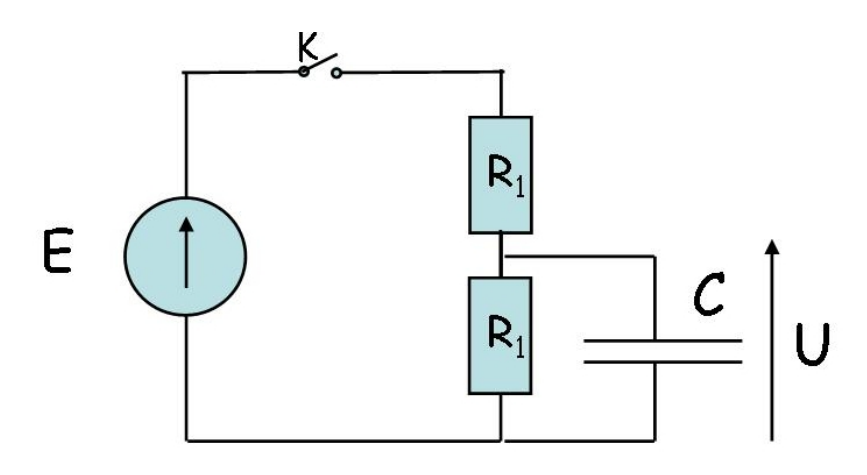

Figure 2.7 – Circuit RC

- 1. Sans calcul, en raisonnant sur un schéma, établir la valeur de la tension e régime permanent  $u(\infty)$ .
- 2. Etablir l'équation différentielle vérifiée par  $u(t)$ . Faire apparaître un temps caractéristique  $\tau$ .
- 3. Donner l'expression de  $u(t)$  et des différents courants.
- 4. En effectuant des transformations Thévenin-Norton sur le schéma du circuit, retrouver les résultats précédent
- $5. \star$  (Question subsidiaire) Retrouver le cas limite vu en cours.

#### $D'$ après concours.

Commentaires :

- 1. Cet exercice est fort riche, du point de vue de la mise en équation par deux méthodes différentes. Par ailleurs, ce montage est un grand classique des concours.
- 2. Pour établir l'équation différentielle dans un circuit, il faut être méthodique : appliquer les lois de Kirchhoff, écrire le lien entre u et i dans chaque branche et finalement remplacer en ne perdant jamais de vu l'objectif : l'obtention d'une équation différentielle sur la grandeur demandée par  $l'$ énoncée.

### 2.8 Circuit LC réel en signaux carrés.

On étudie le montage de la figure 2.8. Le générateur de tension délivre un signal créneau symétrique entre  $E$  et  $-E$  de période  $T$ .

- $1. \times$  Pourquoi parle-t-on ici de LC réel ?
- 2. En supposant  $e(t) = -E$ , qu'elle est le régime permanent atteint ?
- 3. Etablir l'équation différentielle vérifiée par  $u(t)$ . On supposera  $Q_0 = 0, 1 = \frac{1}{10}$  pour la résolution, ce qui pourra amener à certaines approximations.
- 4. Quel est le régime observé?
- 5. Donner l'expression de  $u(t)$  sur une demi période  $[0;\frac{T}{2}]$  où  $e(t) = +E$ , en fonction de  $\omega_0$  et des conditions initiales.

 $D'$ après concours.

Commentaires :

- 1. Comme pour l'exercice précédent, la mise en équation dans ce circuit comportant plusieurs mailles est intéressante et suppose de la méthode.
- 2. La résolution est assez classique, rédigée comme un exercice d'oral pour la partie approximation dont il faut prendre l'initiative.
- 3. Pour les conditions initiales, il faut supposer que le régime permanent est atteint à  $t = 0^-$ .
- 4. N'oubliez pas le petit schéma de l'allure du signal.

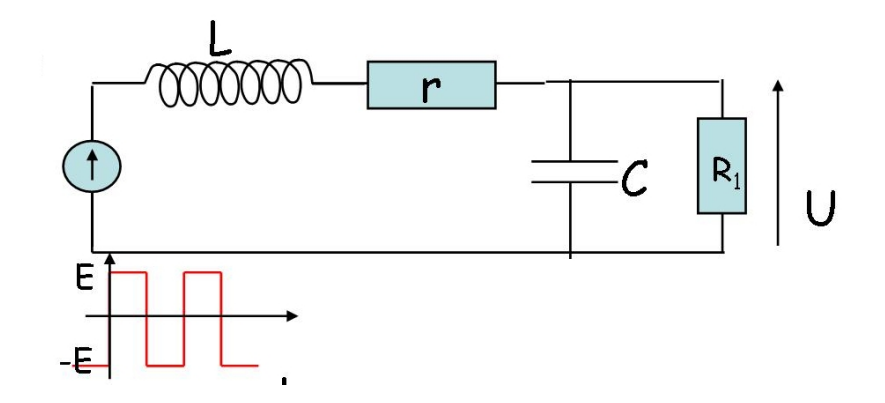

FIGURE  $2.8$  – Circuit LC réel.

## 2.9 Le filtre de Wien.

Considérons le schéma 2.9 composé de deux résistances R identiques et deux capacités identiques. Le générateur e(t) impose une tension  $e_0$  si  $t \geq 0$ , nulle sinon.

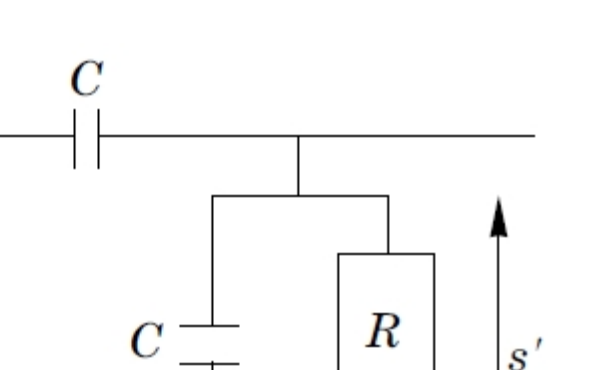

Figure 2.9 – Le filtre de Wien

1. Etablir les équations issues des lois de Kirchhoff. (Numéroter les.)

R

 $e'$ 

- 2. Etablir l'équation différentielle à laquelle obéit la tension  $s(t)$  comme indiqué sur le schéma en fonction de  $e(t)$ .
- 3. Commenter l'homogénéité de l'équation à partir de vos connaissances.
- 4. Mettre l'équation sous forme canonique. Définir alors la pulsation caractéristique  $\omega_0$  et montrer que le facteur de qualité est  $Q = \frac{1}{3}$  $\frac{1}{3}$ . Quelle est la dimension des deux paramètres introduits ?
- 5. Dans quel type de régime se trouve le circuit ? Pseudo-périodique, critique ou sous-critique ?
- 6. Préciser la valeur du second membre de l'équation différentielle dépendant de  $e(t)$  compte tenu des données sur le générateur.
- 7. Donner la forme de la solution en fonction de deux constantes A et B.
- 8. Détailler avec soin les deux conditions initiales sur  $s(t)$  permettant de calculer les deux constantes.
- 9. Donner l'expression de  $s(t)$

10. Etudier le comportement lorsque  $t \to \infty$ . Proposer une interprétation précise de ce résultat. D'après Concours

#### 2.10 Régime sinusoïdal forcé du circuit RLC série.

#### Objectifs :

- 1. Prévoir à la'ide de circuit équivalent le comportement limite haute et basse fréquence.
- 2. Trouver à l'aide de la méthode complexe l'amplitude et le déphasage du signal de sortie.

Ph. Ribière 12

3. Revenir à l'équation différentielle en partant de l'amplitude complexe, introduire  $\omega_0$  et Q, et mettre l'amplitude sous forme canonique pour reconnaître une forme du cours.

On étudie un circuit RLC série, alimenté par un générateur de tension  $e(t) = e_0 \cos(\omega t)$  et on s'intéresse à la tension s(t) aux bornes de R.

- 1. Analyser le comportement basse fréquence et haute fréquence.
- 2. Justifier pourquoi seul le régime permanent est véritablement intéressant en régime sinusoïdal forcé.
- 3. Calculer l'amplitude et le déphasage de  $s(t)$ .
- 4. Revenir à l'équation différentielle. La mettre sous forme canonique. Retrouver alors l'expression du facteur de qualité et la pulsation propre  $\omega_0$ .
- 5. Exprimer l'amplitude de s(t) et son déphasage en fonction de  $x = \omega/\omega_0$  et de Q.
- 6. Que dire de la résonance?

Commentaires :

- 1. Cet exercice reprend toutes les méthodes essentielles du cours.
- 2. Il faut savoir tirer rapidement les conclusions dès que le résultat est sous forme canonique  $s_0 = \frac{H_0}{1+jQ.(x-\frac{1}{x})}.e_0$

#### 2.11 Régime sinusoïdal forcé du circuit LC.

On étudie un circuit LC série, alimenté par un générateur de tension  $e(t) = e_0 \cos(\omega t)$  et on s'intéresse à la tension  $s(t)$  aux bornes de C.

- 1. Est-il possible ici de négliger le régime permanent.
- 2. Donner le signal de sortie s(t).
- 3. Que se passe-t-il pour  $\omega = \omega_0$ ?
- 4. Commenter par rapport à vos connaissances sur le circuit RLC série.

#### Commentaires :

Ce cicruit est particulier dans la mesure où il n'y a pas d'amortissement, ce qui est difficile à concevoir. N'eanmoins le fait que l'amplitude du signal devienne infinie à la résonance en l'absence de perte est général et cela se retrouve dans de nombreux domaines.

### 2.12 Régime sinusoïdal forcé d'un circuit quelconque.

On étudie le montage de la figure 2.10a, alimenté par un générateur de tension  $e(t) = e_0 \cos(\omega t)$ .

1. Justifiez pourquoi seul le régime permanent est véritablement intéressant en régime sinusoïdal forcé.

- 2. Etablir l'équation différentielle vérifiée par  $i(t)$ , le courant dans l'inductance, sans avoir recours `a la notation complexe. (Utiliser la loi des noeuds et la loi des mailles.)
- 3. Passer, en la justifiant, l'équation dans le corps des complexes.
- 4. En utilisant dès le départ la notation complexe (et donc les impédances complexes), calculer  $\underline{i}(t)$ .
- 5. Retrouver alors à nouveau l'équation différentielle vérifiée par  $i(t)$ .
- 6. Analyser le comportement basse fréquence et haute fréquence.

#### Commentaires :

Cet exercice propose de retrouver par deux méthodes différentes le même résultat. Il révèle ainsi la force de la méthode complexe mais il faut se rappeler que les idées de départs sont identiques. Les  $complexes$  ne sont qu'un outil de calcul adapté donc qui simplifie la résolution.

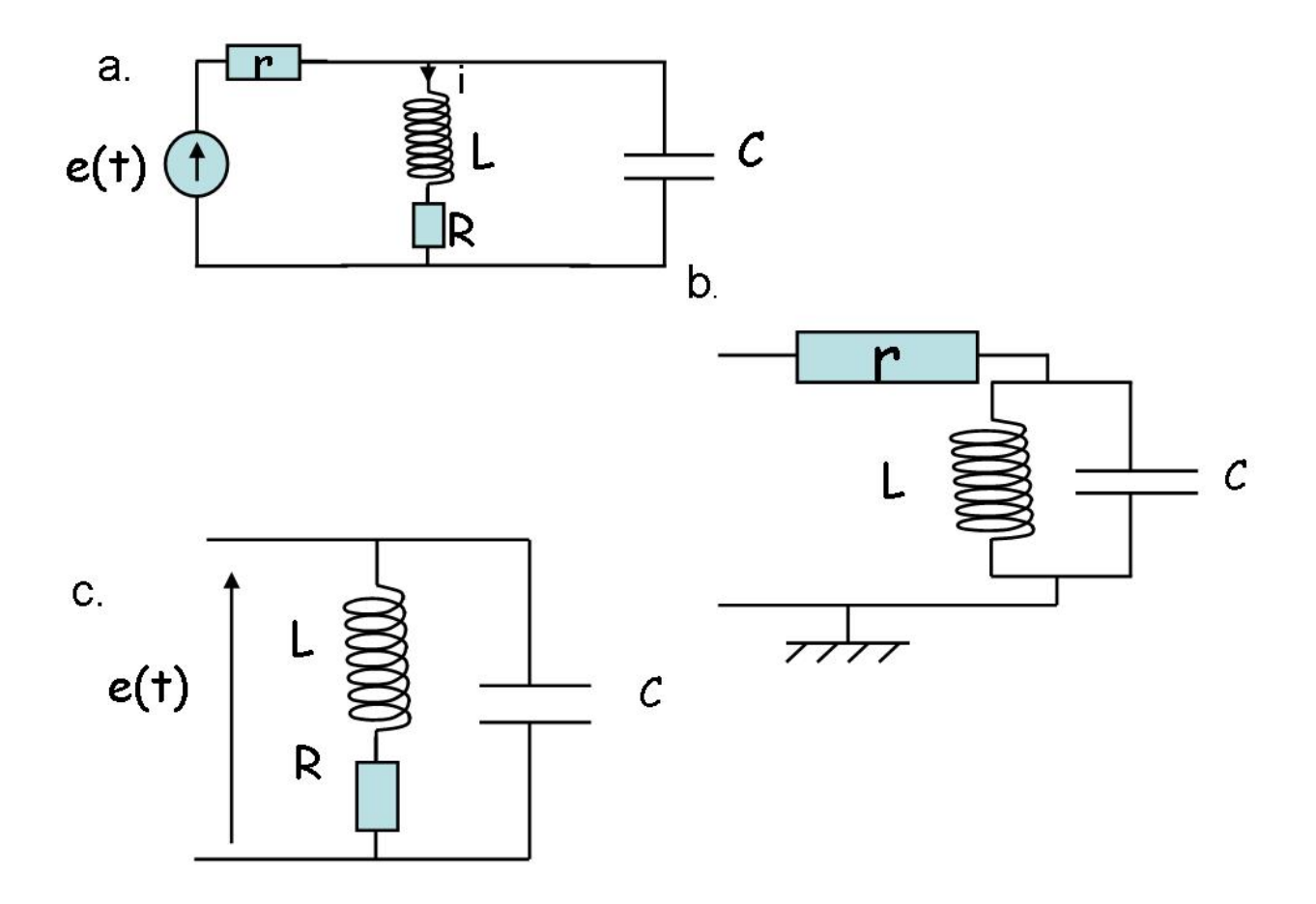

FIGURE  $2.10$  – Montage en régime sinusoïdal forcé.

#### 2.13 Fonction de transfert d'un circuit RLC non série.

On étudie le montage de la figure 2.10b. Le générateur délivre un signal  $e(t) = e_0 \cos(\omega t)$ . On appelle  $s(t) = s_0 \cos(\omega t + \varphi)$  la tension aux bornes de C.

- 1. Déterminer le comportement basse et haute fréquence.
- 2. Déterminer  $s(t)$ .
- 3. Revenir à l'équation différentielle liant s(t) et e(t). Introduire  $\omega_0$  et  $Q_0$ .
- 4. Exprimer <u>s</u> sous forme réduite (en fonction de  $x = \omega/\omega_0$  et  $Q_0$ ).
- 5. Que se passe-t-il pour  $\omega = \omega_0$ . Déterminer  $s(t)$  pour  $\omega = \omega_0$
- 6. Dans la suite  $Q = 3$ , déterminer  $s(t)$  pour  $\omega = 10 \omega_0$
- 7. Déterminer le courant efficace dans le condensateur.

#### Commentaires :

Cet exercice propose d'adapter la méthode vue en cours à un circuit qui n'est pas celui du cours. La mise sous forme canonique permettra de l'analyser complètement. Par ailleurs le calcul du signal de sortie pour plusieurs valeurs de  $\omega$  rappelle qu'un signal quelconque périodique pourrait être analysé par sa décomposition de Fourier.

#### 2.14 Facteur de puissance.

On étudie le montage de la figure 2.10c, alimenté par le courant d'EDF  $U = 220V$ ,  $f = 50Hz$ .

- 1. Lorsque l'on fait varier R, la puissance moyenne consommée passe par un maximum pour  $R =$ 12Ω. Calculer L.
- 2. Calculer C pour que le facteur de puissance soit égal à 1.

#### Commentaires :

Cet exercice est un grand classique pour les calculs de puissance. Il est intéressant car l'association L-R peut modéliser (très simplement) un moteur et on montre que le facteur de puissance est améliorée par l'ajout d'un simple condensateur. Attention aussi avec les complexes dans les grandeurs énergétiques qui ne sont pas linéaires mais quadratiques.

#### 2.15 Filtre R,L aux bornes de R

Un circuit R,L série est alimenté par un générateur  $e(t) = e_0 \cos(\omega t)$ . On s'intéresse à la tension  $s(t)$  aux bornes de R.

 $e_0 = 2V$ ,  $R = 1$  kΩ,  $L = 100mH$ .

- 1. Après quelle durée  $\Delta t$  n'est il plus utile de considérer le régime transitoire.
- 2. Quelle est a priori la nature du filtre ?
- 3. Déterminer  $H(j\omega)$  en régime sinusoïdal forcé. On introduira une fréquence  $\omega_0$  fonction des caractéristiques du circuit.

4. Tracer le diagramme de Bode. Préciser la nature du filtre et sa bande passante.

5. Donner l'expression de  $s(t)$  pour une fréquence de 1kHz.

Commentaires : Un exercice très proche du cours, une fois la forme canonique trouvée.

# 2.16 Fonction de transfert d'un circuit RLC série aux bornes de L.

On étudie le circuit RLC série aux bornes de L. Le générateur délivre un signal  $e(t) = e_0 \cos(\omega t)$ . On appelle  $s(t) = s_0 \cos(\omega t + \varphi)$  la tension aux bornes de L.

- 1. Déterminer sans calcul, a priori, la nature du filtre.
- 2. Déterminer  $H(j\omega)$ .
- 3. Tracer le diagramme asymptotique de Bode pour  $Q = 10$ .
- 4. Que dire de la bande passante de ce filtre ?

# 2.17 Fonction de transfert d'un circuit RLC non série.

On étudie le montage où une résistance R est mise en série avec un groupement LC parallèle. Le générateur délivre un signal  $e(t) = e_0 \cos(\omega t)$ . On appelle  $s(t) = s_0 \cos(\omega t + \varphi)$  la tension aux bornes du groupement LC parallèle.

- 1. Déterminer sans calcul, a priori, la nature du filtre.
- 2. Déterminer  $H(j\omega)$ .
- 3. Revenir à l'équation différentielle liant s(t) et e(t). Introduire  $\omega_0$  et  $Q_0$ .
- 4. Mettre  $\underline{H}(j\omega)$  sous forme réduite (en fonction de  $\omega_0$  et  $Q_0$ ).
- 5. Tracer le diagramme de Bode pour  $Q = 3$ . Calculer les fréquences de coupures. En déduire la largeur de la bande passante.
- 6. Tracer le diagramme de Bode pour  $Q = 1/3$ . Que dire de la bande passante de ce filtre.
- 7. Ce filtre est il stable ?

#### 2.18 Filtrage de fréquence.

Le circuit de la figure 2.11 est alimenté par un générateur  $e(t) = e_0 \cos(\omega t)$ . On s'intéresse à la tension  $s(t)$  aux bornes de C.

- 1. Quel est a priori la nature du filtre.
- 2. Déterminer  $H(j\omega)$  en régime sinusoïdal forcé. On introduira une fréquence  $\omega_0$  fonction des caractéristiques du circuit.
- 3. Tracer le diagramme de Bode. Préciser la nature du filtre et sa bande passante.

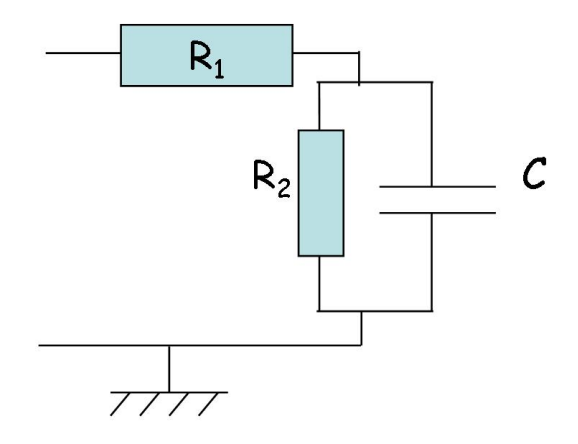

FIGURE  $2.11$  – Filtrage de fréquence.

- 4. Donner l'expression de  $s(t)$  pour une pulsation  $\omega_1 = \omega_0/2$ . Commenter.
- 5. Donner l'expression de  $s(t)$  pour une pulsation  $\omega_2 = 10 \omega_0$ . Commenter.
- 6. Donner l'expression de  $s(t)$  pour un signal d'entrée  $e(t) = 1 \cdot \cos(\omega_0/2 \cdot t) + 3 \cdot \cos(10 \cdot \omega_0 \cdot t)$
- 7. Donner l'expression de  $s(t)$  pour un signal d'entrée  $e(t) = 1 \sin(\omega_0/2 \cdot t) + 3 \sin(10 \cdot \omega_0 \cdot t)$

#### 2.19 Montage pseudo-intégrateur.

On étudie le montage de la figure 2.12a, alimenté par un générateur de tension  $u_e(t) = e_0 \cos(\omega t)$ . L'A.O. est supposé idéal et fonctionne en régime linéaire.

- 1. Justifier l'utilisation de la notation complexe pour l'étude de ce filtre.
- 2. Déterminer a priori la nature du filtre.
- 3. Calculer la fonction de transfert  $H(j\omega)$ .
- 4. Tracer le diagramme de Bode, sachant que le gain basse fréquence est de 10.
- 5. Montrer que dans un domaine de fréquence que vous préciserez, le circuit se comporte comme un pseudo-intégrateur.
- 6. Montrer que l'hypothèse d'un fonctionnement linéaire de l'A.O. est raisonnable.
- 7.  $\star$  Discuter l'intérêt de ce montage par rapport au passe bas passif, puis par rapport au montage intégrateur du cours.

Commentaires :

- 1. Cet exercice reprend toutes les méthodes essentielles du cours.
- 2. Il faut là encore mettre le résultat sous forme canonique  $\underline{s}_0 = \frac{H_0}{1+jQ.(x-\frac{1}{x})}$ .

3. La discussion par comparaison avec d'autres filtres est fort riche et permet de tester son assimilation des phénomènes et le recul par rapport aux résultats.

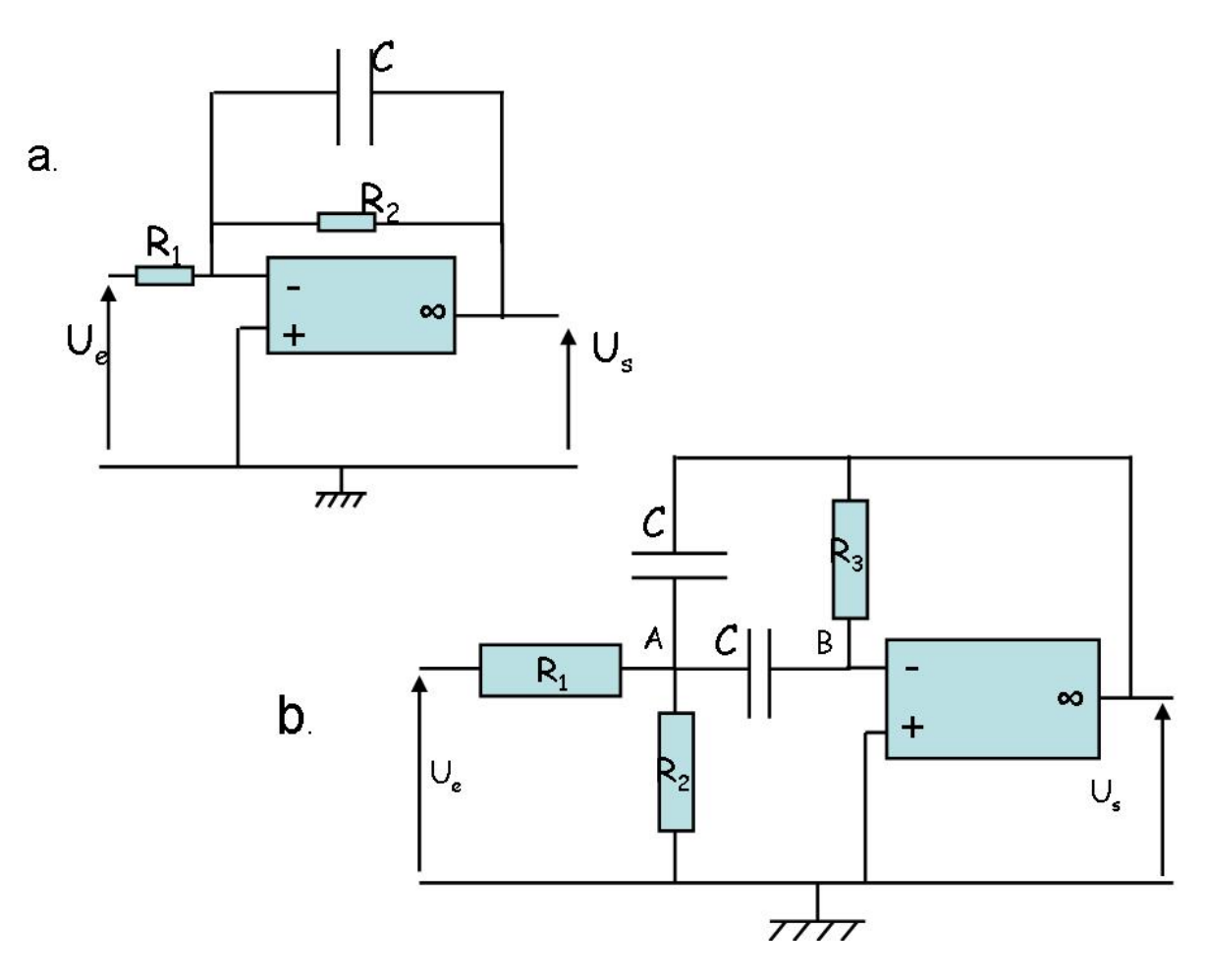

FIGURE  $2.12$  – Montage à amplificateur opérationnel.

## 2.20 Etude d'un filtre actif.

On étudie le montage de la figure 2.12b, alimenté par un générateur de tension  $u_e(t) = e_0 \cos(\omega t)$ . L'A.O. est supposé idéal et fonctionne en régime linéaire.

- 1. Quel est a priori la nature du filtre ?
- 2. Déterminer  $H(j\omega)$ .

Pour cela, commencer à appliquer le théorème de Millman au noeud B. (Equation 1) Ensuite, appliquer le théorème de Millman au noeud A. (Equation 2) En déduire alors la fonction de tranfert.

- 3. Revenir à l'équation différentielle. Mettre l'équation sous sa forme canonique. Identifier alors  $\omega_0$ et  $Q_0$ .
- 4. Mettre  $\underline{H}(j\omega)$  sous forme réduite en faisant apparaître un facteur de qualité  $Q_0$  et la pulsation  $\omega_0$  et  $H_0 = H_{max}$ .

Dans quelle situation avez vous rencontré une fonction de transfert similaire ?

- 5. Déterminer la (ou les) pulsation(s) de coupure et la bande passante de ce filtre.
- 6. Les résistances  $R_1, R_2$  et  $R_3$  sont réglables. Justifier que les caractéristiques du filtre peuvent être choisies indépendamment. On veut que la bande passante soit : [300 $Hz$ ; 3400 $Hz$ ]. Déterminer  $\omega_0$  et  $Q_0$ .
- 7. En prenant maintenant  $R_1 = R$ ,  $R_2 = R$  et  $R_3 = 2R$ , calculer  $Q_0$ ,  $\omega_0$  et  $H_0 = H_{max}$ . Tracer le diagramme de Bode correspondant.

Commentaires : Un exercice très riche où il faut appliquer la méthode du cours, ce qui introduit le potentiel en un autre noeud, à calculer à nouveau par le théorème de Millman. La fin est calculatoire mais l'idée maitresse peut être dégagée sans calcul.

#### $2.21$  Justification du modèle de l'A.O. idéal.

On considère le montage de la figure 2.13 où  $u_e(t) = e_0 \cos(\omega t)$ . On s'intéresse à la tension  $u_s(t) =$  $s_0 \cos(\omega t + \varphi).$ 

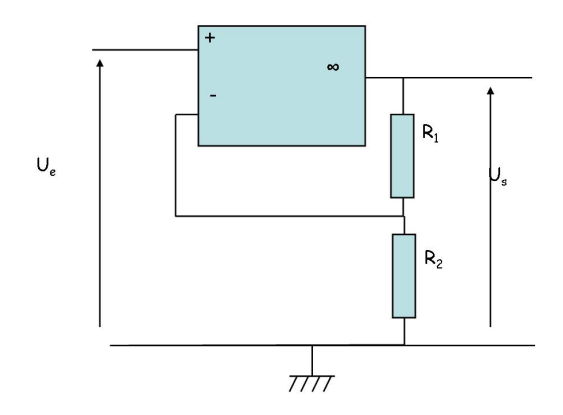

FIGURE  $2.13$  – Justification du modèle de l'A.O. idéal.

- 1. A l'aide du modèle de l'A.O. idéal, calculer  $H_0 = \frac{s(t)}{e(t)}$  $e(t)$
- 2. En utilisant maintenant le modèle du filtre passe bas du premier ordre pour l'A.O., déterminer  $\underline{H}(j\omega)$ . Le mettre sous sa forme canonique  $\underline{H}(j\omega) = \frac{H_0}{1+j\frac{\omega}{\omega_C}}$  en précisant  $\omega_C$ .
- $3. \star$  Tracer le diagramme de Bode du gain. (Faire aussi apparaître le diagramme de Bode du gain de l'A.O. seul)

4. Justifier les résultats obtenue au 1. Discuter le domaine de validité de ce résultat en fréquence. Donner l'allure du signal de sortie pour  $\omega \ll \omega_C$  et  $\omega >> \omega_C$  en précisant bien l'amplitude.

Commentaires :

- 1. Le modèle de l'AO comme un filtre passe bas permet de comprendre l'importance de la rétroaction  $sur l'entre'e inverseuse de l'AO pour l'obtention d'un réqime linéaire.$
- 2. Le modèle de l'AO comme un filtre passe bas permet de retrouver les résultats du modèle de l'AO  $i$ déal à basse fréquence.
- 3. Il est important de retenir qu'un défaut linéaire n'entraîne pas de modification du spectre de Fourrier du signal. Le signal de sortie reste à la pulsation du signal d'entrée.

## 2.22 Influence de la "charge" sur le filtre, intérêt du montage suiveur.

On étudie le montage de la figure 2.14. Le générateur délivre un signal  $u_e(t) = e_0 \cos(\omega t)$ . On s'intéresse  $u_s(t) = s_0 \cos(\omega t + \varphi)$ .

- 1. Déterminer sans calcul, a priori, la nature du filtre de la figure 2a.
- 2. Déterminer  $H_1(j\omega)$  pour le filtre de la figure 2a à l'aide du théorème de Millman et la mettre sous forme réduite.
- 3. Dans quelle domaine de valeur a-t-on un comportement intégrateur ?
- 4. On ajoute alors une résistance dite "résistance de charge" aux bornes de la capacité, figure 2b. En utilisant toujours le théorème de Millman, calculer  $H_2(j\omega)$  pour ce nouveau filtre. Commenter par rapport aux résultats précédents.
- 5. On choisit alors de rajouter un amplificateur opérationnel et on étudie alors le montage de la figure 2c. Calculer  $H_3(j\omega)$ . Commenter par rapport aux résultats précédents.
- 6. Dans le dernier acs, dessiner  $u_s(t)$  si  $u_e(t) = e_0 \cos(\omega t)$  pour  $\omega \ll \omega_C$  et  $\omega \ll \omega_C$ .
- 7. Dessiner  $u_s(t)$  si  $u_e(t)$  est un signal créneau de période T pour  $T >> 2\pi/\omega_C$  et  $T << 2\pi/\omega_C$ . Justifier l'utilisation de la même fonction de transfert alors que le régime n'est plus sinusoïdal. (La décomposition spectrale ou analyse de Fourrier du signal carré est donnée figure  $2d$ .)
- 8. Dessiner  $u_s(t)$  si  $u_e(t)$  est un signal triangle de période T pour  $T >> 2\pi/\omega_C$  et  $T << 2\pi/\omega_C$ .

#### Commentaires :

Cet exercice rappelle l'importance que le circuit placé après le filtre ne prélève pas de courant, sinon la "charge" modifie la fonctio, de transfert du filtre. Il est alors intéressant d'isoler les diverses parties du circuit par un montage suiveur (on parle parfois à cette occasion d'adaptation d'impédance.) Enfin la fin est une réflexion sur la manière dont se situent les fréquences par rapport à la bande passante.

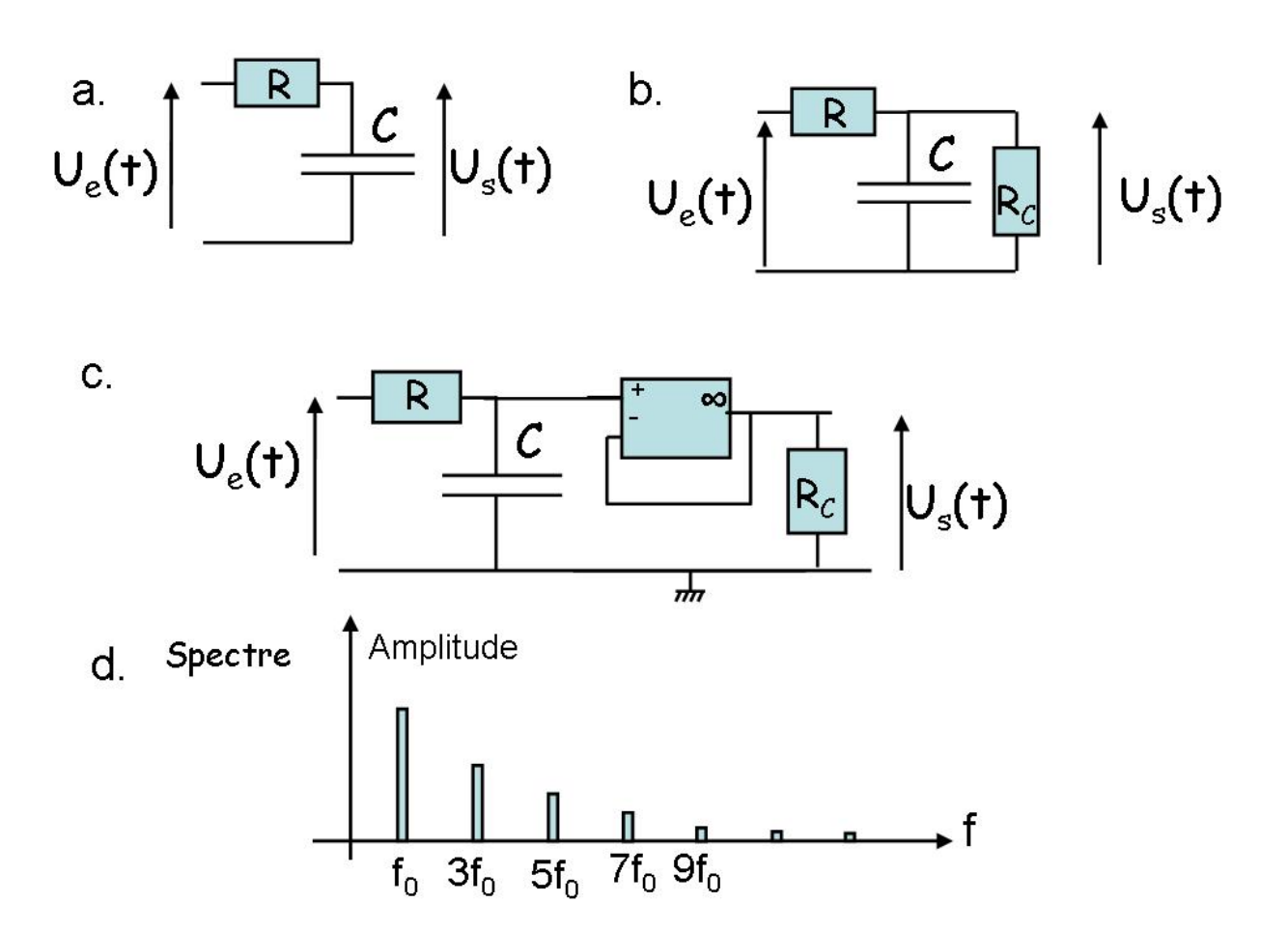

FIGURE 2.14 – Montage pseudo-intégrateur, intérêt du montage suiveur.

# 2.23 Etude d'un filtre actif du 2ème ordre : Filtre de Sallen and Key.

On étudie le montage de la figure 2.15, alimenté par un générateur de tension  $u_e(t) = e_0 \cos(\omega t)$ . L'A.O. est supposé idéal et fonctionne en régime linéaire.

- 1. Déterminer la nature du filtre a priori.
- 2. Déterminer la fonction de transfert  $H(j\omega)$ . La mettre sous sa forme canonique en faisant apparaître  $\omega_0$  et  $Q$ . Dans quel circuit rencontre-t-on une fonction de transfert analogue ?
- 3. Revenir à l'équation différentielle. Mettre l'équation sous sa forme canonique. Identifier alors  $\omega_0$ et  $Q$  et vérifier les relations que vous avez obtenues précédemment.
- 4. Tracer le diagramme de Bode correspondant et commenter le. (On prendra  $\omega_O = 10000 rad.s^{-1}$ et  $Q=100.$ ).
- 5. La stabilité du régime linéaire dans ce montage est elle évidente ? Justifier que le régime linéaire est stable.

 $D'$ après CCP.

Commentaires :

Cet exercice est un classique, un peu calculatoire mais sans difficulté particulière. La discussion sur la stabilité du régime linéaire est intéressante.

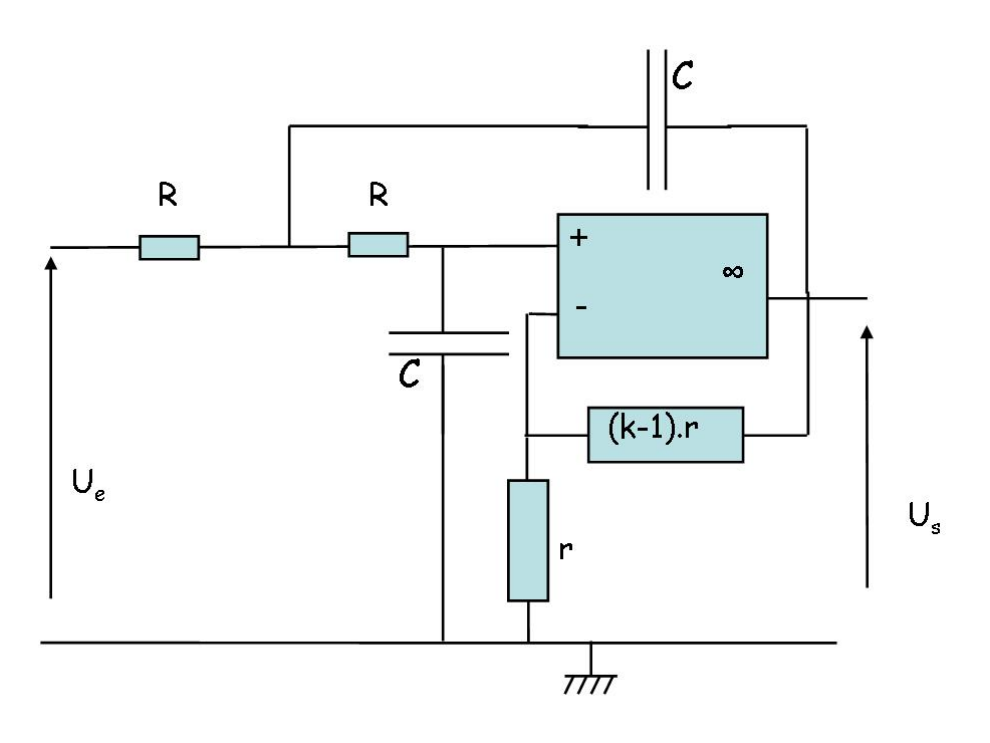

Figure 2.15 – Filtre de Sallen and Key.

### 2.24 Montage à 2 A.O. idéaux.

On considère le montage de la figure 2.16 où  $u_e(t) = e_0 \cos(\omega t)$ . On s'intéresse à la tension  $u_s(t) =$  $s_0 \cos(\omega t + \varphi)$ .

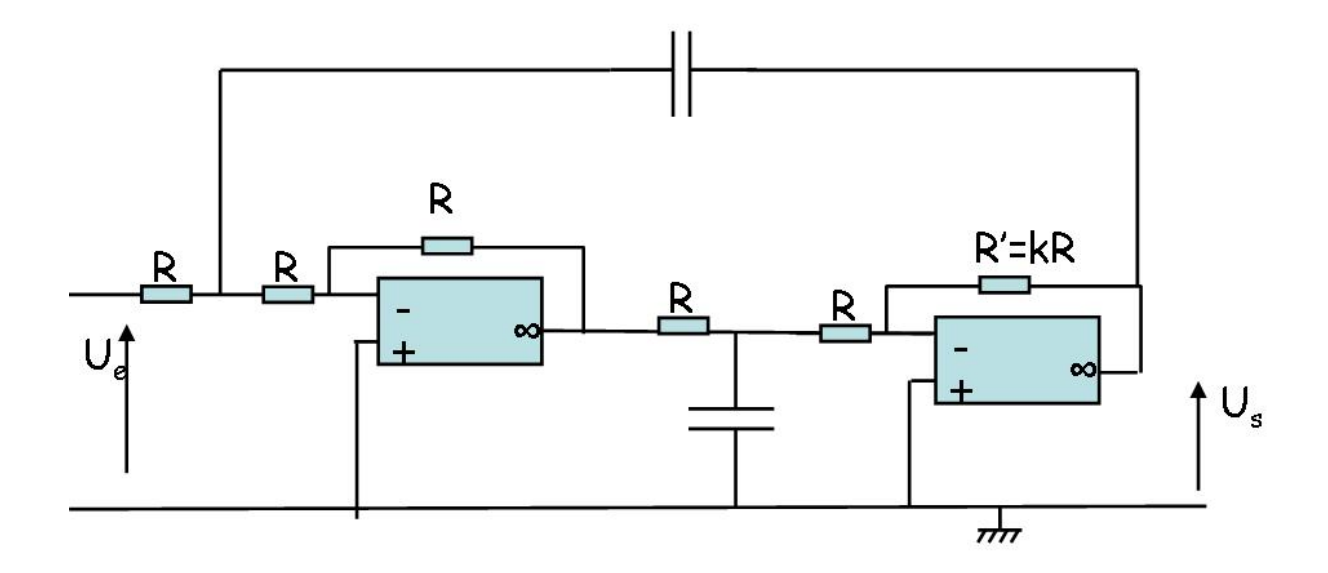

FIGURE  $2.16$  – Montage à 2 A.O.

- 1. Supposer la tension de sortie sinusoïdal à la même pulsation revient à faire une supposition sur le régime de fonctionnement des A.O. Quelle est cette hypothèse ? Par un argument simple, justifier que cette hypothèse est raisonnable.
- 2. Avant tout calcul, exposer la méthode que vous allez adopter pour trouver la fonction de transfert. (Nommer les noeuds auxquels vous appliquerez le théorème de Millman.
- 3. A l'aide du modèle de l'A.O. idéal (rappeler les caractéristiques de ce modèles), calculer  $H_0 = \frac{s(t)}{e(t)}$  $e(t)$ en fonction de k et de  $\omega_0 = \frac{1}{RC}$ .
- 4. En revenant à l'équation différentielle, étudier la stabilité du régime linéaire. Dans quel cas, le système peut-il ocsiller ? (Formuler autrement, quand le signal de sortie peut-il

être non nul même si le signal d'entrée est nul ?)

5. On souhaite tracer le diagramme de Bode `a l'aide du tableur OpenOffice. Pour cela, faire le tableau suivant en calculant G et  $\varphi$  pour  $k = 1$ . (On prendra  $\omega_0 = 1000s^{-1}$ )

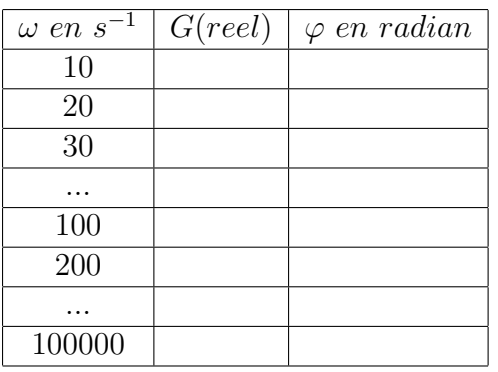

Tracer le diagramme de Bode (G en échelle logarithmique en fonction de  $\omega$  en échelle logarithmique, de même pour la phase  $\varphi$ ).

- 6. Rajouter une colonne au tableau en calculant le gain pour  $k = 4$ . Que constatez vous ?
- 7. Prévoir sans calcul l'allure du signal de sortie lorsque l'entrée est alimentée par un signal créneau symétrique de fréquence  $f \gg f_0$ .
- 8. Vérifier sans calcul, en raisonnant sur les comportements limites lorsque  $\omega \to 0$  et  $\omega \to infty$ , la nature du filtre.

#### Commentaires :

Cet exercice est sans difficulté particulière. Il suffit d'appliquer la méthode vue en cours à chacun des AO supposées ici idéaux. Néanmoins, comme le théorème de Millman est une réexpression de la loi des noeuds, il ne faut jamais appliquer le théorème de Millman à la sortie de l'AO qui délivre un courant inconnu (calculable mais ce n'est pas le but de l'exercice).

# Chapitre 3

# Electrocinétique de seconde année.

# 3.1 Déphasage dans les courants.

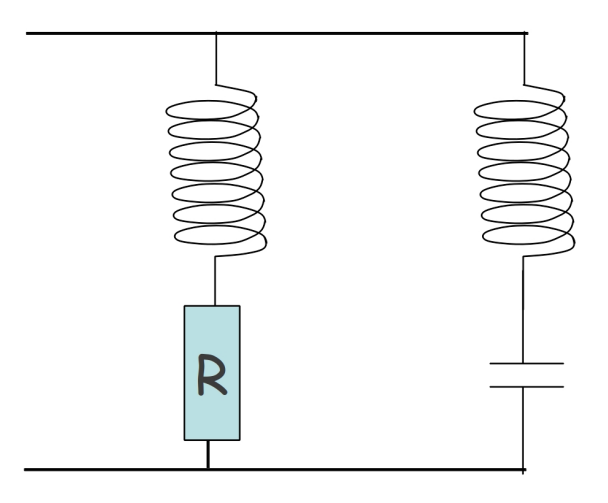

FIGURE 3.1 – Déphasage entre les courants dans les deux branches.

- 1. Le montage 3.1 est alimenté par une tension continue  $e_0$ . Quelle est alors le courant dans chacune des branches.
- 2. Le montage 3.1 est maintenant alimenté par une tension alternative sinusoïdale  $e_0 \text{cos}(\omega \cdot t)$ . Calculer les intensités efficaces et le déphasage entre les courants dans chacune des branches.
- 3. Quelle valeur de C permet d'avoir des courants en quadrature ?

#### Commentaires :

Cet exercice n'est pas a proprement parlé un exercice de seconde année. Il s'agit d'un exercice traitant du régime permanent et du régime sinusoïdale mais non pas en faisant appelle à la fonction de transfert mais à la notion d'impédance, ce qui destabilise parfois.

## 3.2 Montage à diode.

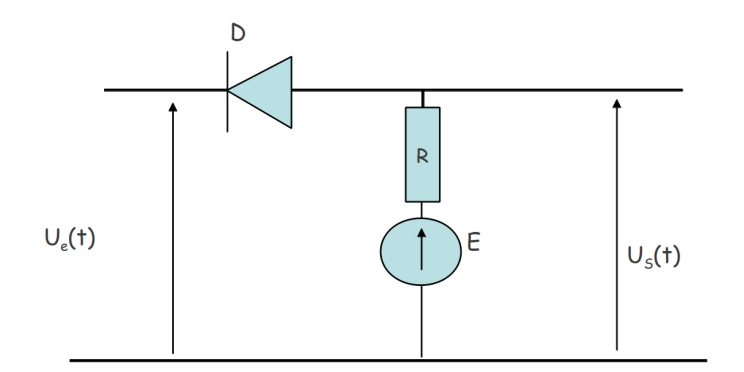

FIGURE  $3.2$  – Montage à diode idéale.

On étudie le montage de la figure 3.4 où D désigne une diode idéale. Par ailleurs,  $u_e(t) = 2E \sin(\omega t)$ .

- 1. Que dire de la caractéristique courant tension de la diode idéale ? Quel est son seuil de basculement ?
- 2. Tracer l'allure de  $u_s(t)$
- 3. Qualitativement, quelle serait l'allure de la tension de sortie si la diode possédait un seuil non nul ? Proposer alors un critère pour négliger cet effet comme dans la question précédente.

Commentaires :

Cet exercice est un exercice sans difficulté sur la diode. Raisonner en faisant une hypothèse par schéma  $\'equivalent$  et penser à bien valider votre hypothèse à la fin.

## 3.3 Pont de diodes.

On étudie le montage de la figure 3.3 où chaque diode est une diode idéale. Par ailleurs,  $u_e(t) = e_0 \cdot \cos(\omega t)$ .

- 1. Tracer l'allure de  $u_s(t)$
- 2. Qualitativement, quelle serait l'allure de la tension de sortie si la diode possédait un seuil non nul ?
- 3. Justifier le nom de redresseur double alternance donné à ce montage.

Commentaires :

Cet exercice est un classique. Le schéma équivalent est très simple.

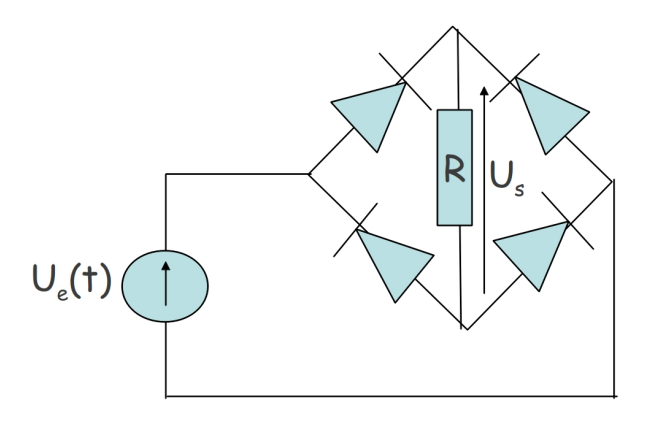

Figure 3.3 – Pont de diodes.

### 3.4 Montage à diode non idéale.

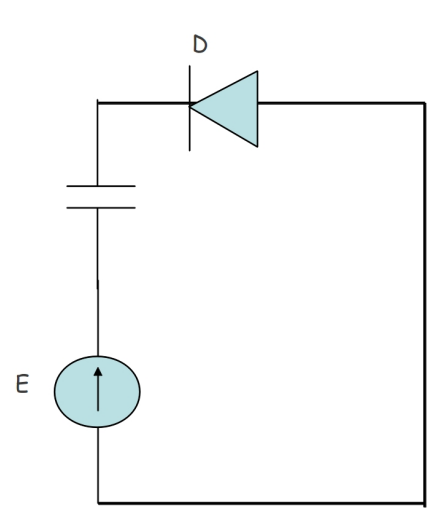

FIGURE  $3.4$  – Montage à diode non idéale.

Dans le montage de la figure ??, D désigne une diode non idéale de caractéristique  $i_D = a.V_D^{3/2}$ . La fem  $E$  est constante et le condensateur est initialement déchargé.

- 1. Que dire de la caractéristique courant tension de la diode?
- 2. Tracer l'allure de  $i(t)$

#### Commentaires :

Cet exercice est plus déroutant. Même s'il s'agit d'une diode, le raisonnement n'est pas celui du cours car ce n'est pas le modèle du cours. Il faut donc revenir à la loi des noeuds et la loi des mailles et  $l$ 'exercice se résoud alors simplement.

## 3.5 Montage à A.O. et à diode.

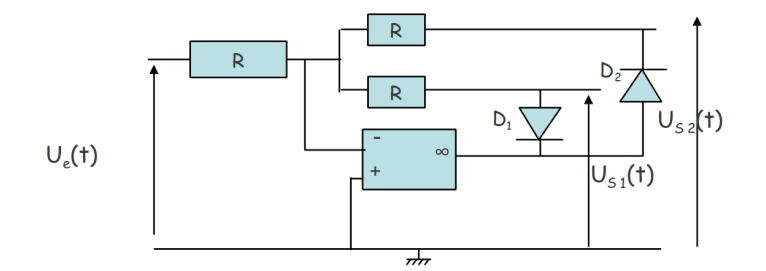

FIGURE  $3.5$  – Montage à diode idéale.

Quelle est la "fonction de transfert" du dispositif 3.5 sachant que les diodes sont idéales ? Commentaires :

Cet exercice est un peu particulier car la notion de fonction de transfert (que j'ai mise entre guillemet) est normalement réserver au régime linéaire or il faut être conscient que la diode n'est pas un composant linéaire mais chaque schéma équivalent l'est.

## 3.6 Etude du comparateur à hystérésis.

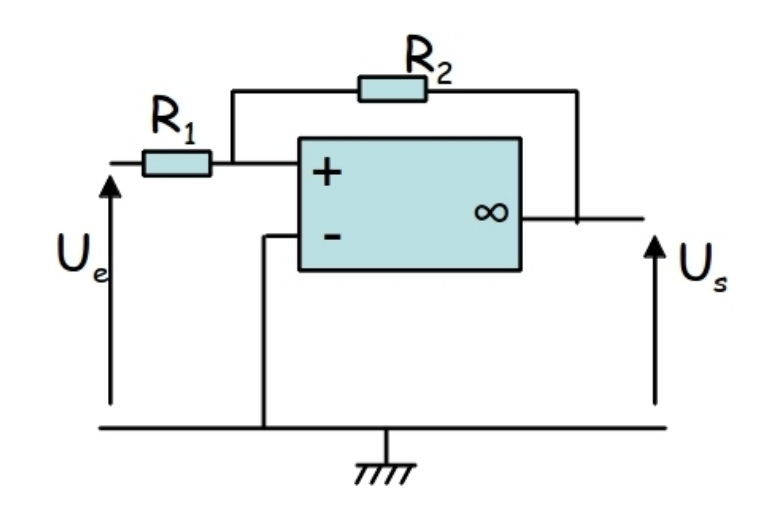

FIGURE  $3.6$  – Comparateur à hystéresis.

On étudie le montage de la figure 3.6.

Ce montage donne lieu à un phénomène d'hystérésis : la tension de sortie  $V_S$  de l'A.O. peut prendre deux valeurs différentes  $+U_{sat}$  ou  $-U_{sat}$  pour une même valeur de Ve (comprise dans un certain intervalle). Cette valeur dépend de l'"histoire du système", i.e. de ce qui s'est produit précédemment. Le système est donc aussi qualifié de système à mémoire.

Conformément à l'étude théorique du TP-cours, on pose  $k = \frac{R_2}{R_1}$  $\frac{R_2}{R_1}$ .

- 1. Justifier a priori que l'A.O. est en régime saturé, non linéaire.
- 2. Supposons d'abord le système en saturation haute :  $V_s = +U_{sat}$ . Vérifier que la condition de validité de cette hypothèse est  $V_e > -\frac{U_{sat}}{k}$ k
- 3. Réaliser le comparateur à hystérésis avec  $2.R_1 = R_2 = 10k\Omega$ .

Injecter un signal d'entrée sinusoidal, d'amplitude suffisante à préciser sur le compte rendu, de fréquence 1kHz, et observer le signal de sortie.

Reproduire l'oscillogramme sur votre compte rendu en précisant bien les valeurs sur l'axe des ordonnées.

Justifier à partir de considérations fréquentielle que le régime observé est un régime non linéaire. Comparer à vos attentes théoriques.

- 4. Observer alors en mode Lissajou (mode XY) le cycle d'hystérésis. Reproduire l'oscillogramme en mode Lissajou sur votre compte rendu en précisant bien les valeurs sur chacun des axes.
- 5. Enregistrer le cycle d'hystérésis sur synchronie, faire les mesures et imprimer le résultat pour l'inclure dans votre compte-rendu.
- 6.  $\star$  Augmenter la fréquence d'entrée du signal sinusoidal.

Observer le signal de sortie.

Reproduire l'oscillogramme sur votre compte rendu en précisant bien les valeurs sur l'axe des ordonnées.

Observer et reproduire l'oscillogramme en mode Lissajou (mode XY) le cycle d'hystérésis. Justifier le comportement observé.

Commentaires :

Cet exercice est l'exercice de cours. Il doit être parfaitement maitrisé.

## 3.7 Montage à hystérésis.

Justifier la forme du graphique à effet hysteresis 3.7 et donner en particulier la valeur de  $\beta$ . Commentaires :

Cet exercice est très proche de l'exercice de cours. La méthode de raisonnement de l'A.O. en régime saturé (au regard de la boucle de rétroaction) est celle habituelle : faire une hypothèse et valider l'hypothèse a posteriori.

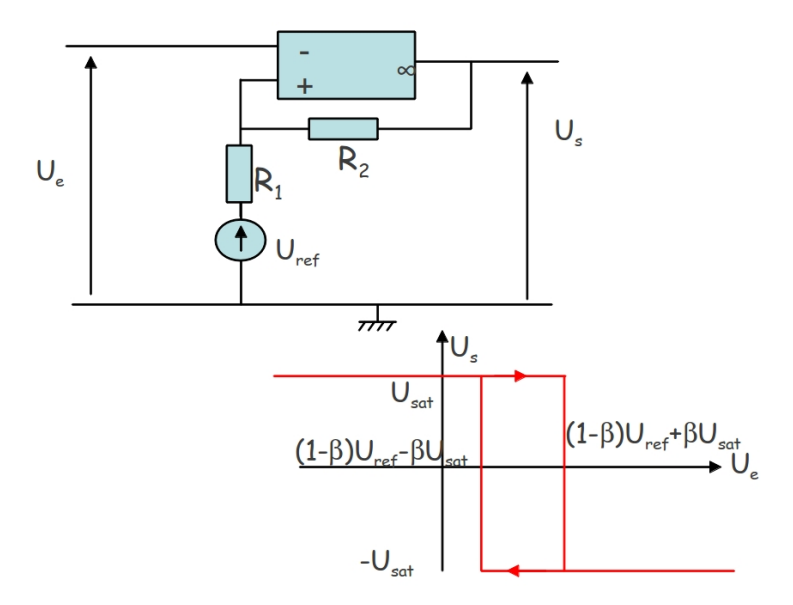

FIGURE  $3.7$  – Montage à hystérésis à diode idéale.

#### 3.8 Etude d'un oscillateur `a relaxation.

On étudie le montage de la figure 3.8.

Noter l'absence de générateur. Le signal de sortie est non nul, même en l'absence d'entrée, et sa fréquence est réglée par des paramètres choisis par l'expérimentateur.

- 1. On suppose que l'A.O. est en régime saturé. Pourquoi il n'est pas évident que l'A.O. soit dans ce régime ?
- 2. Supposons donc l'A.O. en saturation haute :  $V_s = +U_{sat}$ Quelle est alors la condition sur  $U_C$  pour que cette hypothèse soit vérifiée ? Trouver alors l'équation différentielle vérifiée par  $U_C$ , la résoudre en supposant qu'à t=0,  $U_C(t =$  $(0^-) = -\frac{U_{sat}}{1 + h}$  $\frac{U_{sat}}{1+k}$ , ce qui est le cas en régime saturé. En déduire que la période des oscillations est  $T = 2.\tau \cdot \ln(\frac{2+k}{k}).$
- 3. Réaliser le montage avec  $R = 10k\Omega$ ,  $C = 100nF$  et  $k = 2$ . Observer en voie 1 de l'oscilloscope  $U_C$  et en voie 2  $V_S$ . Reproduire l'oscillogramme sur votre compte rendu en précisant bien les valeurs sur les axes. Comparer à vos attentes théoriques.
- 4. Enregistrer en voie 1  $U_C$  et en voie 2  $V_S$  sur le logiciel Synchronie. Faire l'analyse de Fourier du signal de la voie 1. Imprimer vos résultats pour les joindre au compte rendu. Commenter la période obtenue par cette méthode à celle mesurée précédemment.

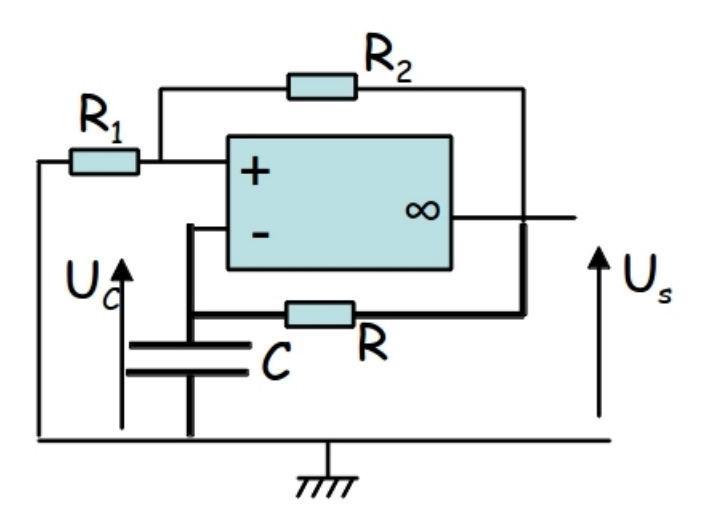

FIGURE  $3.8$  – Un oscillateur à relaxation.

Commentaires : Cet exercice est l'exercice de cours. Il doit être parfaitement maitrisé.

## 3.9 Oscillateur à A.O. et à diode.

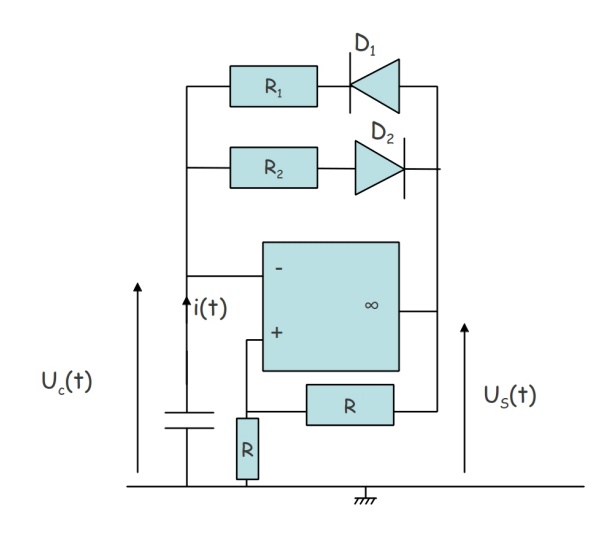

FIGURE  $3.9$  – Oscillateur de relaxation à diode idéale.

Quelle est la "fonction de transfert" du dispositif 3.5 ? Commentaires :

Cet exercice est très proche de l'exercice de cours. Les diodes ne servent qu'à modifier la période (le rapport cyclique).

## 3.10 Etude du multivibrateur astable.

#### 3.10.1 Le multivibrateur astable symétrique.

On étudie le montage de la figure 3.10.

Noter, là encore, l'?absence de générateur. Le signal de sortie est non nul, même en l'absence d'entrée, et sa fréquence est réglée par des paramètres choisis par l'expérimentateur.

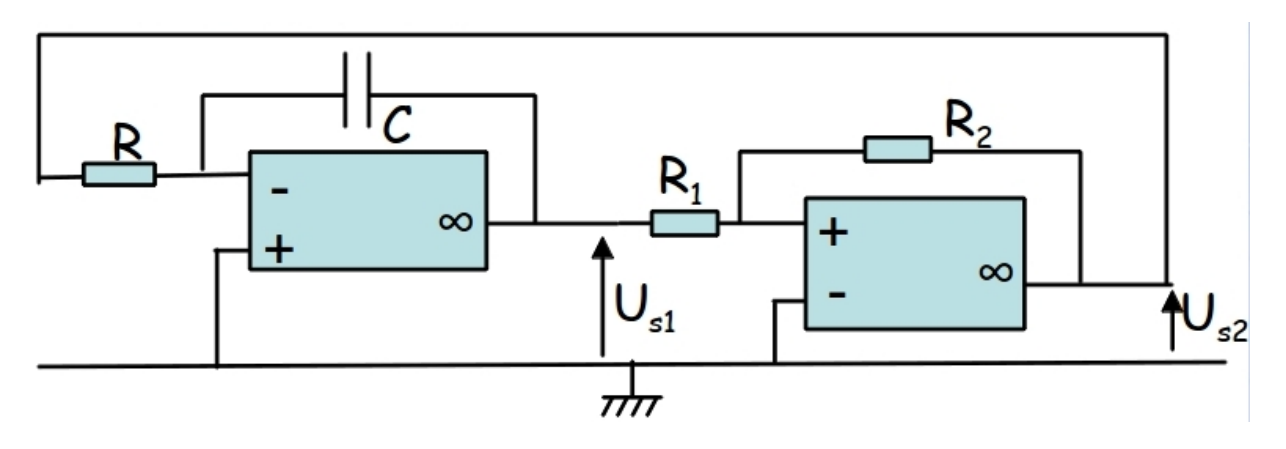

FIGURE  $3.10$  – Le multivibrateur astable (symétrique).

- 1. Justifier a priori que le premier A.O. soit dans en régime linéaire et que le second soit en régime saturé.
- 2. Supposons donc l'A.O.2 en saturation haute :  $V_s = +U_{sat}$ Calculer  $V_{S_1}$  sachant qu'en régime établit,  $V_{S_1}(t=0) = \frac{U_{sat}}{k}$ . Quelle est alors la condition sur  $V_{+2}$  pour que cette hypothèse soit vérifiée ? En déduire que la période des oscillations est  $T = 4 \frac{RC}{k}$  $\frac{kC}{k}$ .
- 3. Réaliser le montage avec  $R = 10k\Omega$ ,  $C = 100nF$  et  $k = 2$ . Observer en voie 1 de l'oscilloscope  $V_{S_1}$  et en voie 2  $V_{S_2}$ . Reproduire l'oscillogramme sur votre compte rendu en précisant bien les valeurs sur les axes. Comparer à vos attentes théoriques.
- 4. Enregistrer en voie 1  $V_{S_1}$  et en voie 2  $V_{S_2}$  sur le logiciel Synchronie. Faire l'analyse de Fourier du signal de la voie 1. Imprimer vos résultats pour les joindre au compte rendu. Commenter la période obtenue par cette méthode à celle mesurée précédemment.

#### 3.10.2 Le multivibrateur astable, modification du rapport cyclique.

On étudie le montage quelque peu modifié de la figure 3.11. Son objectif est de modifier l'allure du signal en jourant avec les paramètres choisis par l'expérimentateur.

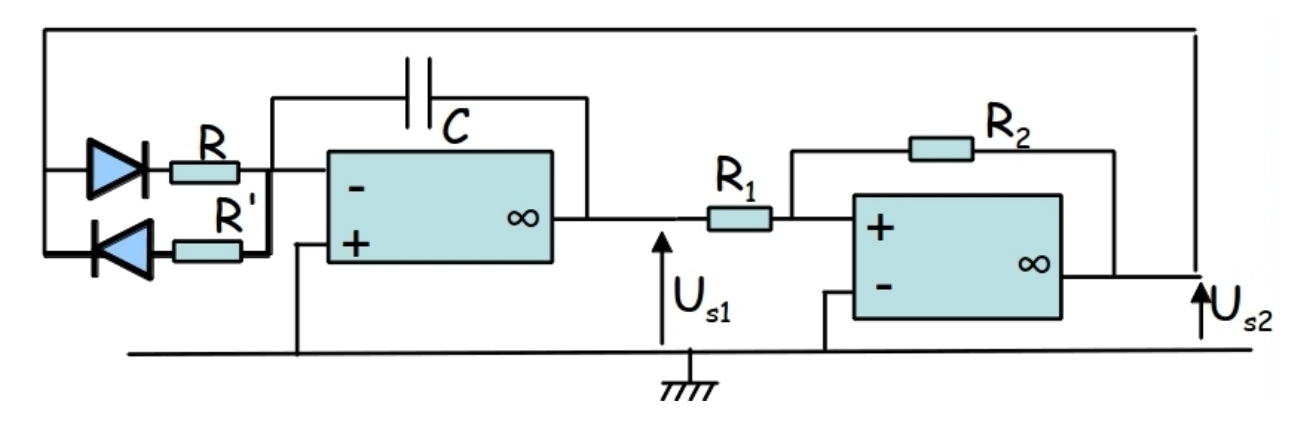

FIGURE  $3.11$  – Le multivibrateur astable à rapport cyclique ajustable.

L'objectif de la modification est d'obtenir un rapport cyclique  $\alpha = 0.2$  tout en conservant la même fréquence que dans la sous partie précédente.

- 1. Quelle valeur de R' choisir théoriquement ?
- 2. Enregistrer en voie 1  $V_{S_1}$  et en voie 2  $V_{S_2}$  sur le logiciel Synchronie. Faire l'analyse de Fourier du signal de la voie 1. Imprimer vos résultats pour les joindre au compte rendu. Commenter
- $3. \star$  Le modèle de la diode idéal est-il mis en défaut ici ? Pourquoi ?

#### Commentaires :

Cet exercice est l'exercice de cours. Il doit être parfaitement maitrisé.